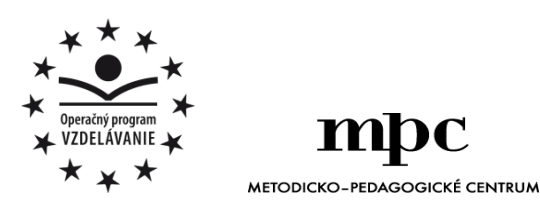

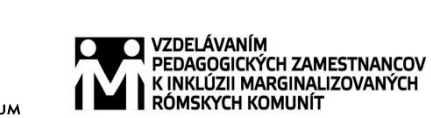

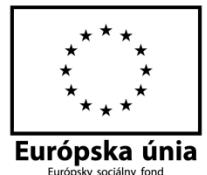

Moderné vzdelávanie pre vedomostnú spoločnosť / Projekt je spolufinancovaný zo zdrojov EÚ

Kód ITMS: 26130130051 číslo zmluvy: OPV/24/2011

**Metodicko – pedagogické centrum**

**Národný projekt**

## **VZDELÁVANÍM PEDAGOGICKÝCH ZAMESTNANCOV K INKLÚZII MARGINALIZOVANÝCH RÓMSKYCH KOMUNÍT**

**Miroslav Šimoňák**

# **SÚBOR PRACOVNÝCH LISTOV PRE ZÁUJMOVÝ ÚTVAR JA, POČÍTAČ A SVET OKOLO NÁS - 3.ČASŤ**

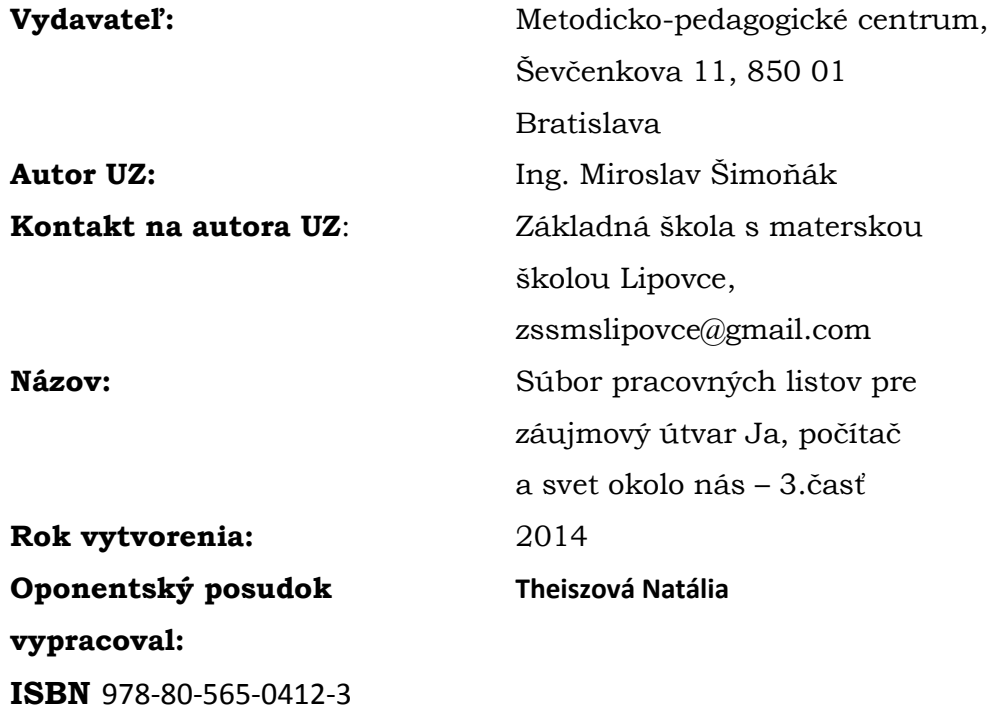

Tento učebný zdroj bol vytvorený z prostriedkov projektu Vzdelávaním pedagogických zamestnancov k inklúzii marginalizovaných rómskych komunít. Projekt je spolufinancovaný zo zdrojov Európskej únie.

Text neprešiel štylistickou ani grafickou úpravou.

## Obsah

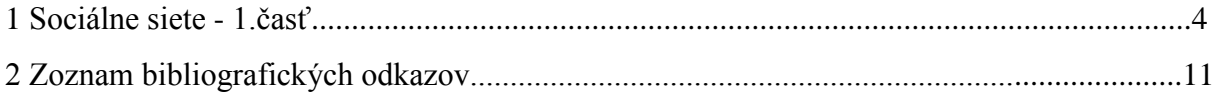

#### **1 Sociálne siete – 1.časť**

Na Obr. 1 sú logá a názvy známych sociálnych sieti. Utvor správne dvojice.

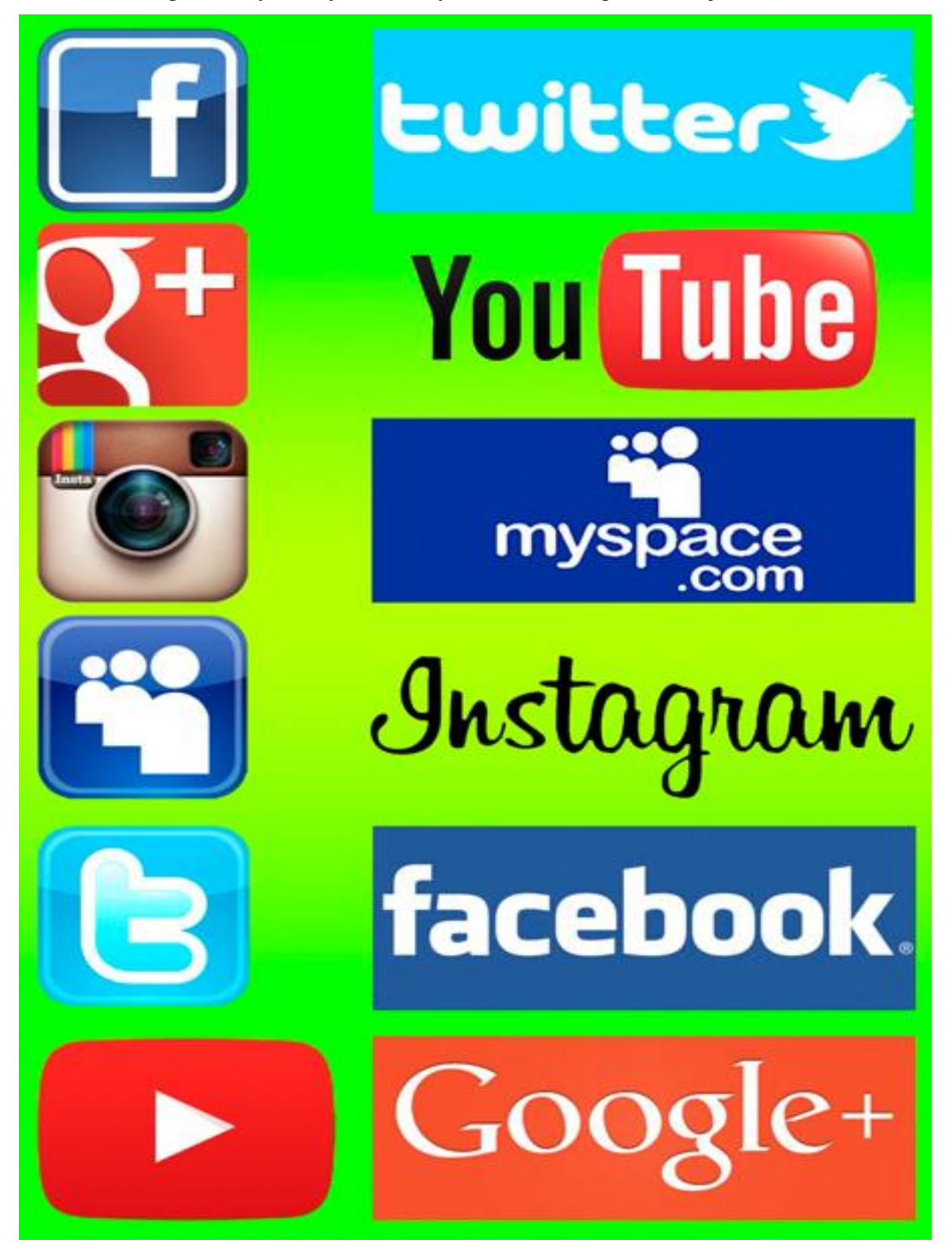

Obr.1 Na Obr.2 sú logá a názvy známych sociálnych sieti. Opäť utvor správne dvojice.

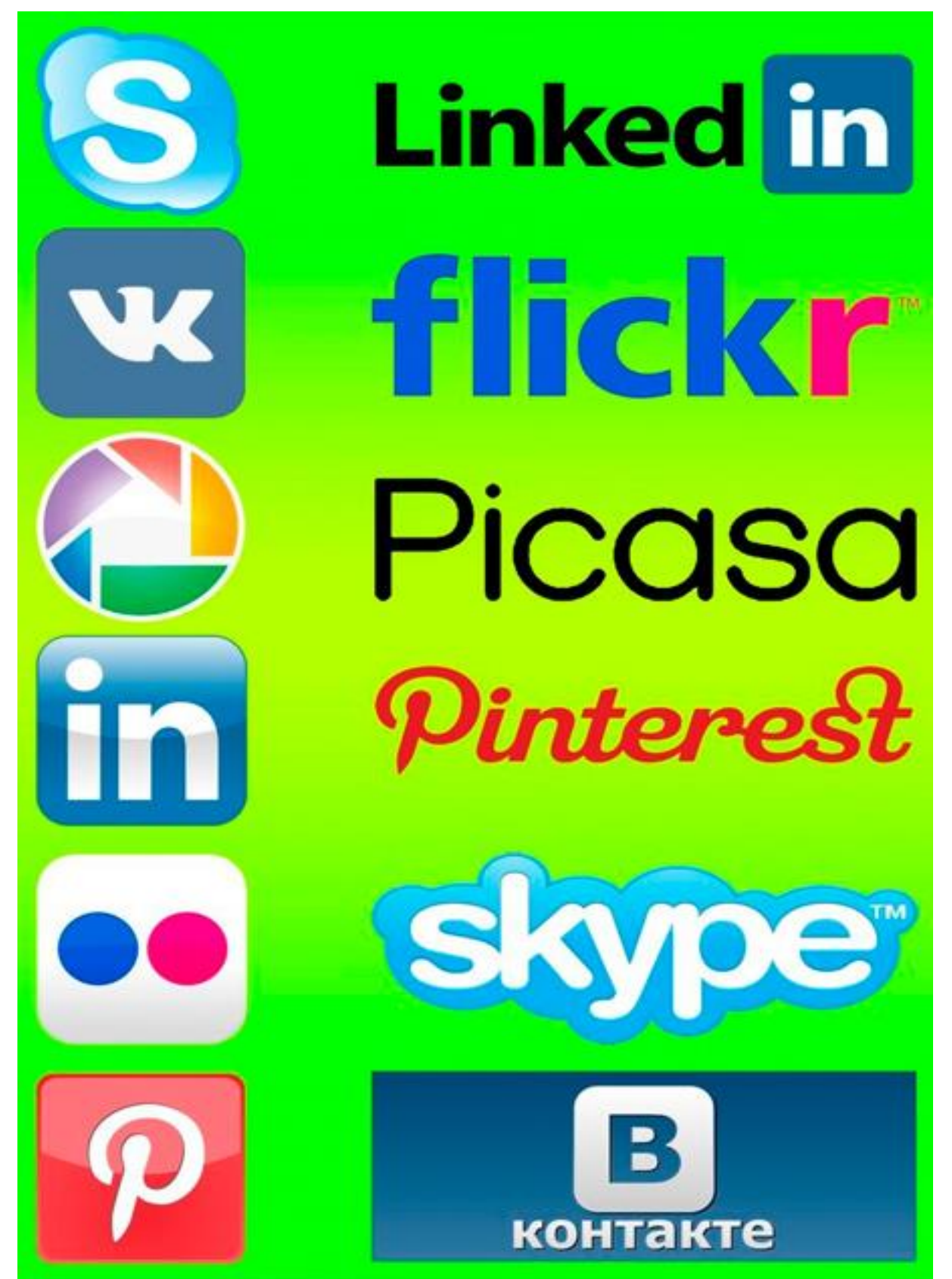

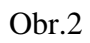

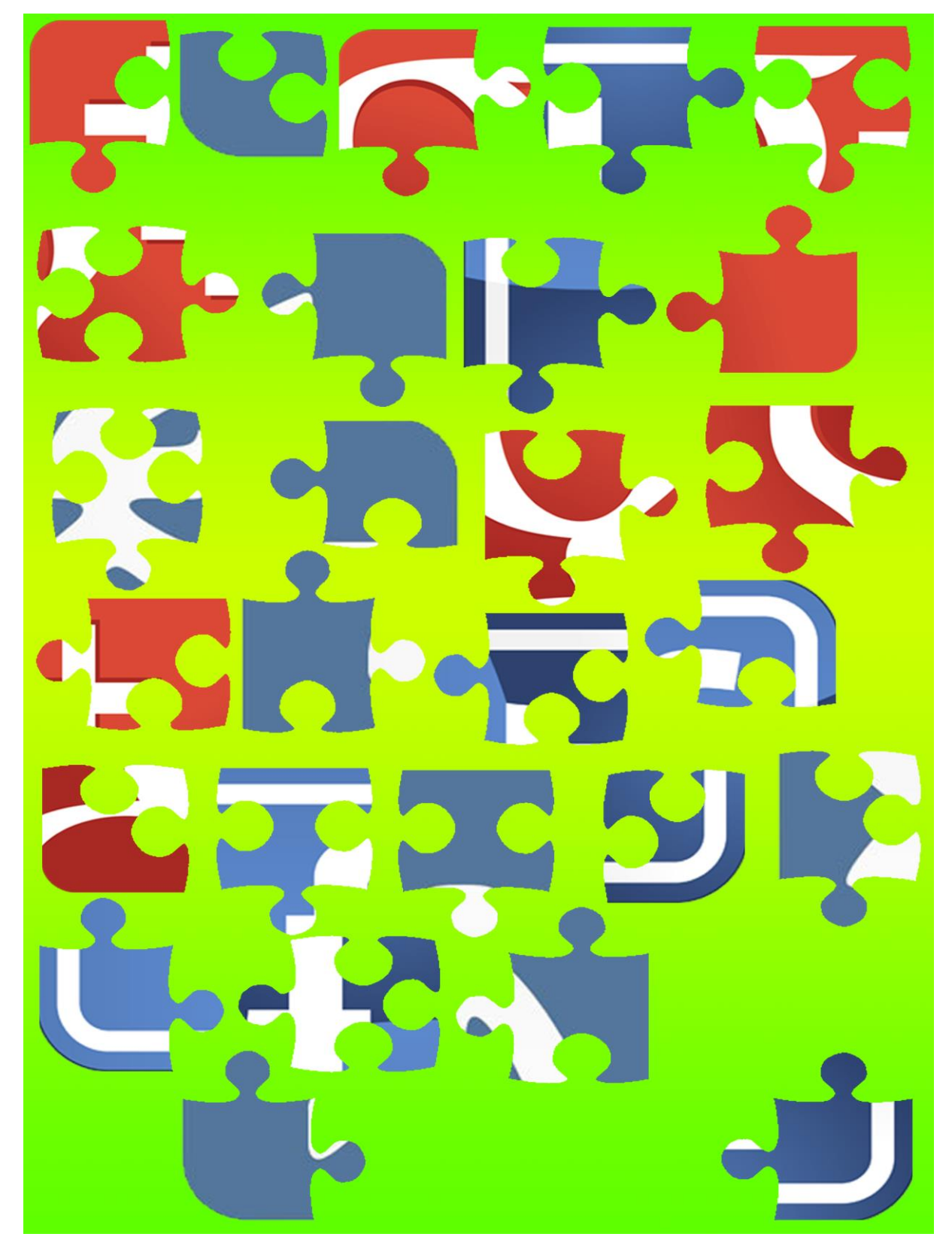

Z Obr.3 povystrihuj puzzle "štvorčeky" a poskladaj loga troch známych sociálnych sieti.

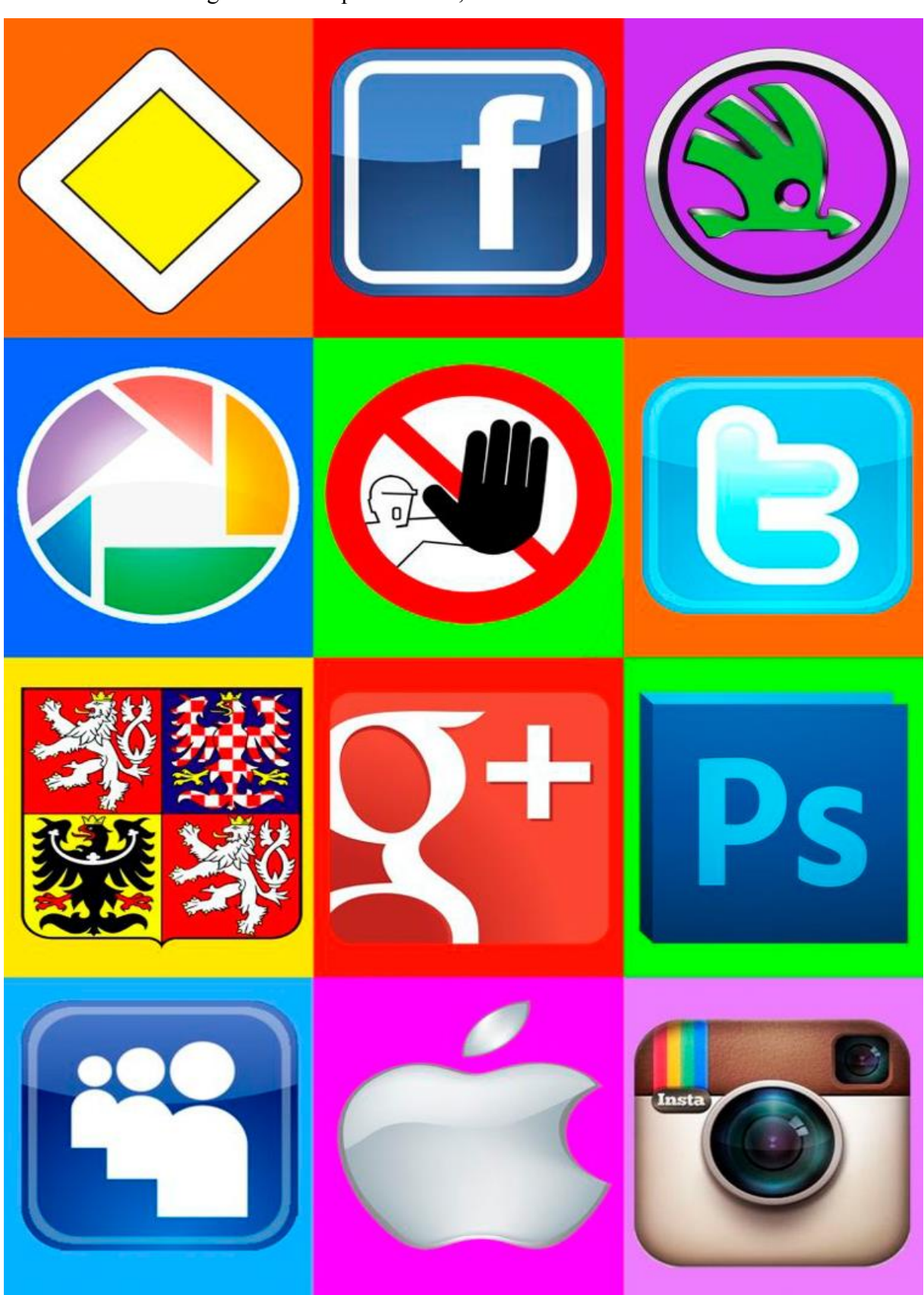

Obr.3 Na Obr.4 sú rôzne logá. Krížikom preškrtni tie, ktoré nie sú sociálne siete.

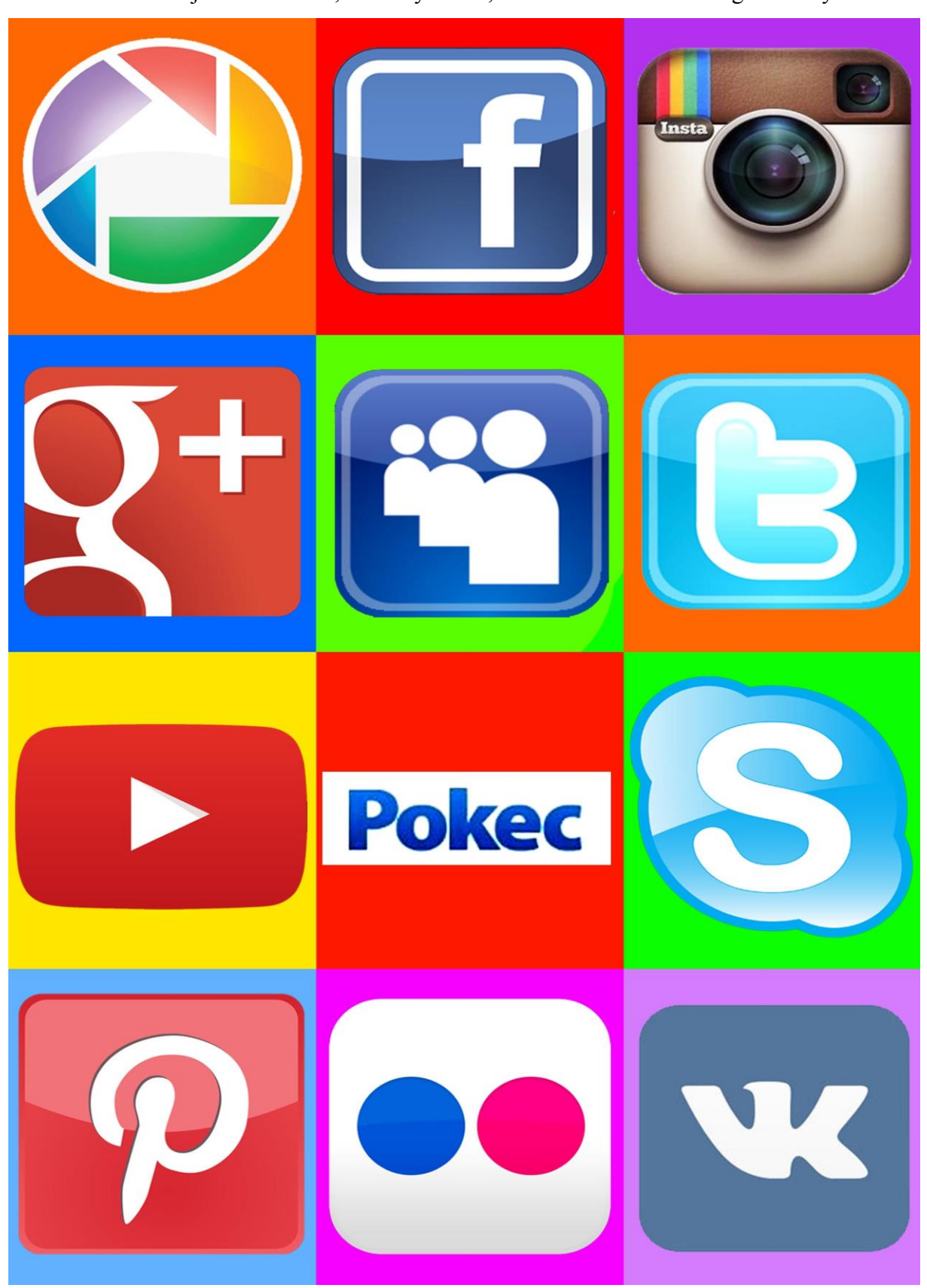

Na Obr.5 zakrúžkuj sociálne siete, ktoré využívaš, alebo si na nich iba zaregistrovaný.

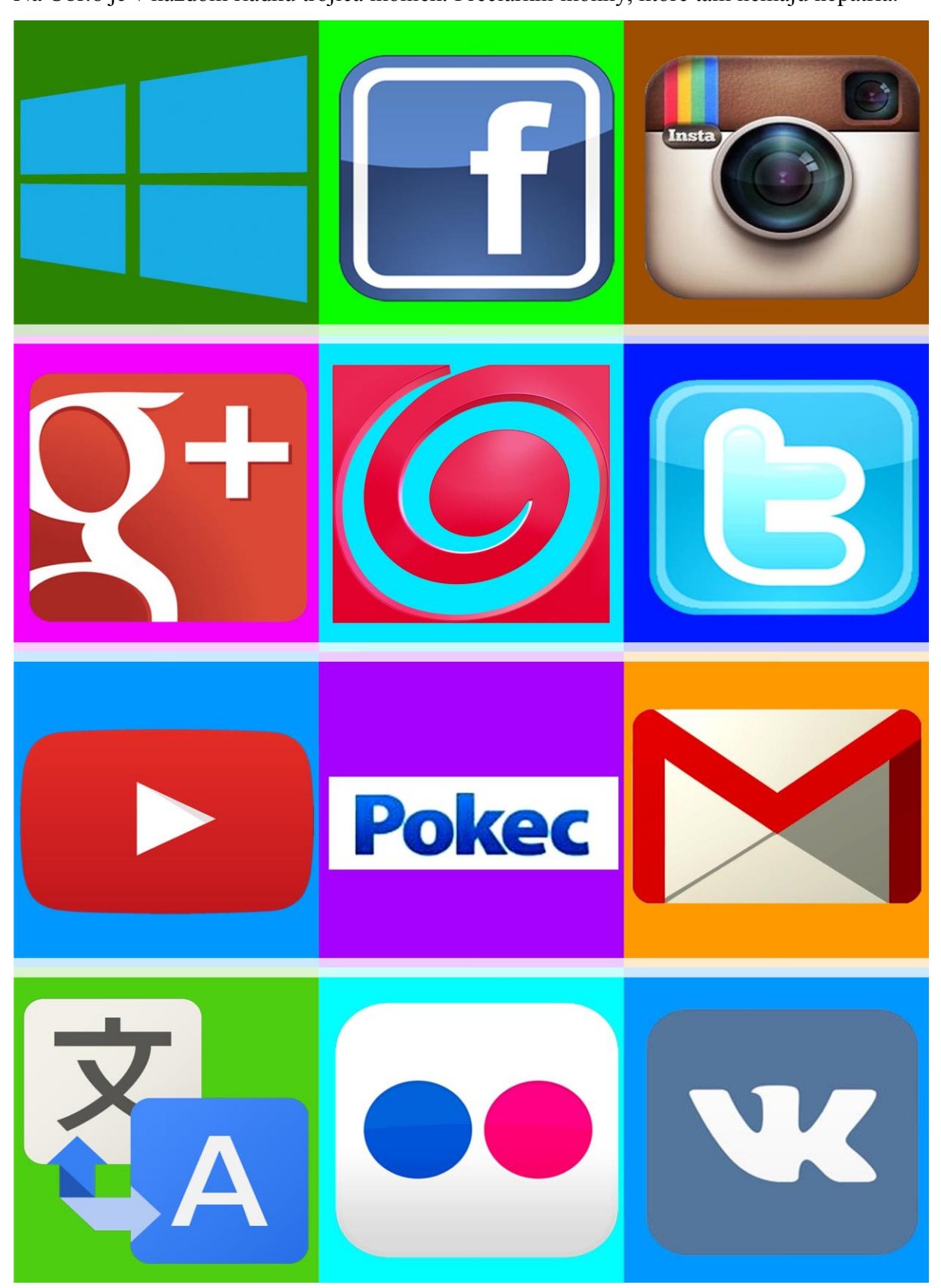

Na Obr.6 je v každom riadku trojica ikoniek. Prečiarkni ikonky, ktoré tam nemajú nepatria.

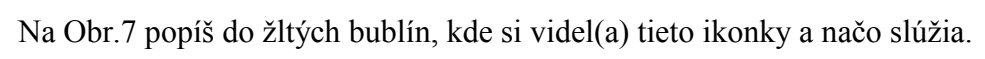

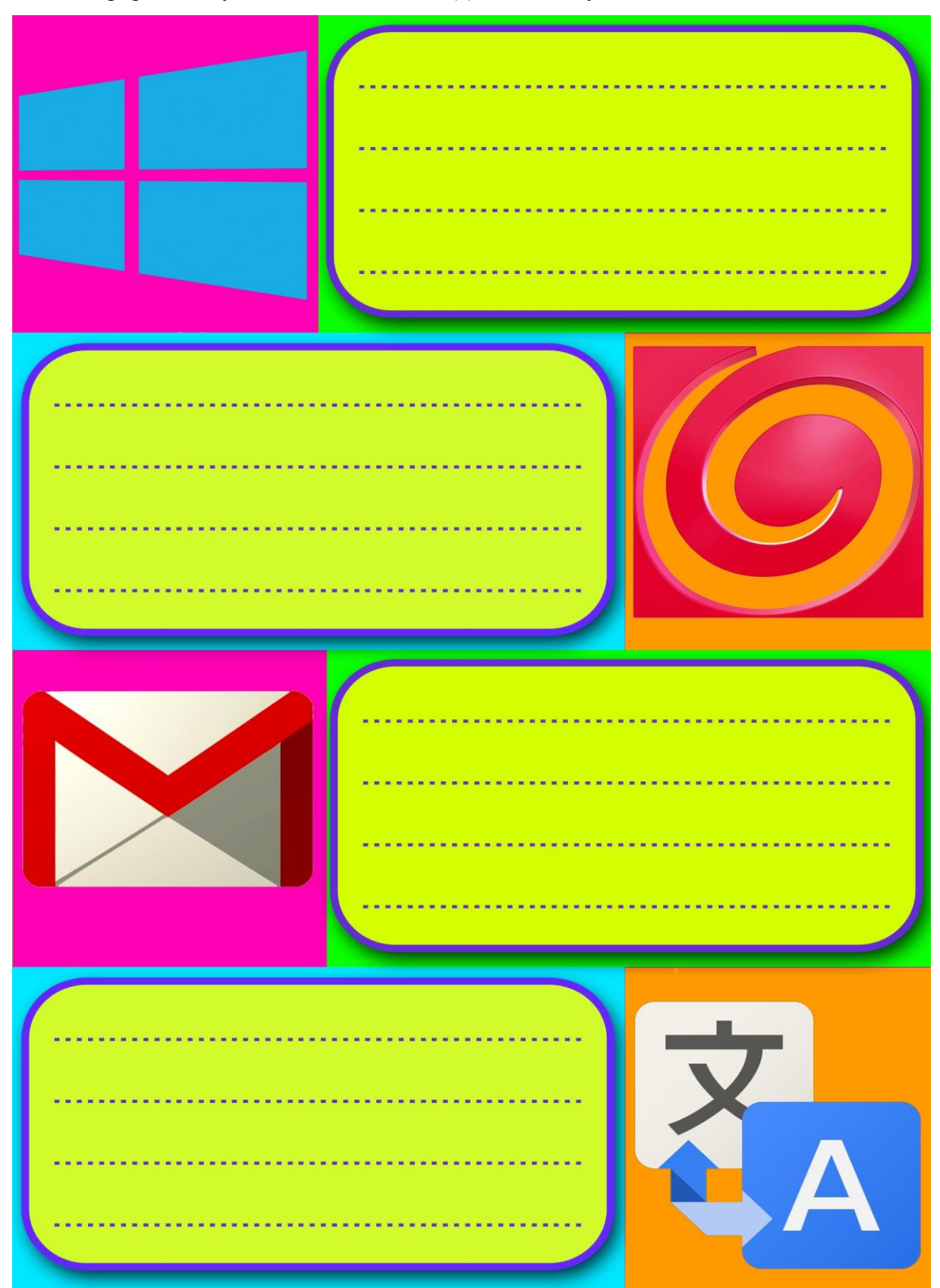

Obr.6

Na Obr.8 zakrúžkuj správne tvrdenie a nesprávne prečiarkni. Do žltej bublinky dopíš tvoje vlastné tvrdenia čo môžem alebo nemôžem robiť na sociálnej sieti.

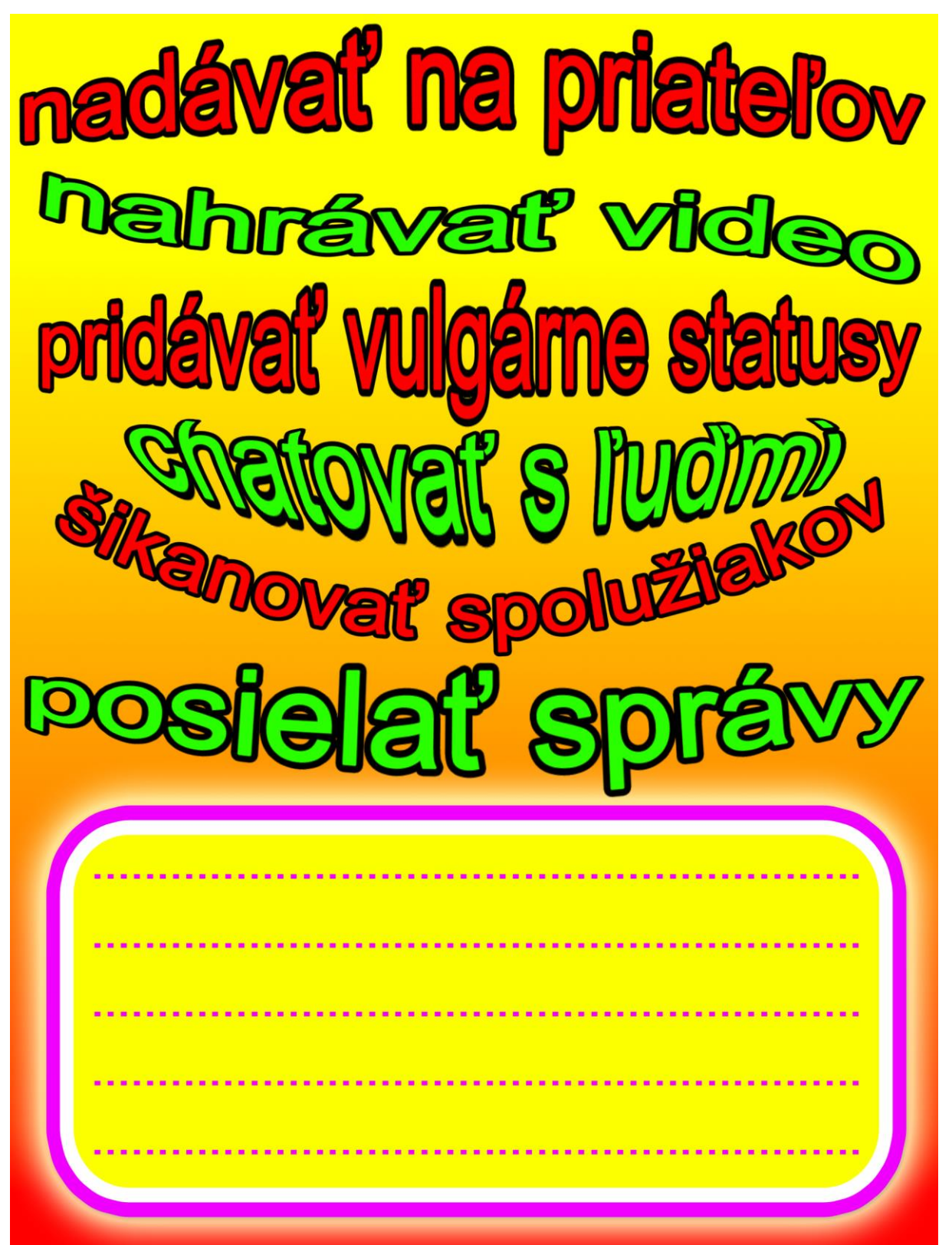

#### **2 Zoznam bibliografických odkazov**

Vkontakte:

<http://musically.com/wp-content/uploads/2012/10/vkontakte-logo.png> [23.03.2014]

[http://s1.iconbird.com/ico/2013/6/270/w128h1281371236205MezhdunarodnylogotipVK128.p](http://s1.iconbird.com/ico/2013/6/270/w128h1281371236205MezhdunarodnylogotipVK128.png)

[ng](http://s1.iconbird.com/ico/2013/6/270/w128h1281371236205MezhdunarodnylogotipVK128.png) [23.03.2014]

Facebook:

[http://www.nrimalayalee.com/wp-content/uploads/2014/03/facebook-logo-icon-vectorcopy](http://www.nrimalayalee.com/wp-content/uploads/2014/03/facebook-logo-icon-vectorcopy-big.jpg)[big.jpg](http://www.nrimalayalee.com/wp-content/uploads/2014/03/facebook-logo-icon-vectorcopy-big.jpg) [23.03.2014]

[http://netovinky.com/wp-content/uploads/2013/11/facebook\\_x1.jpg](http://netovinky.com/wp-content/uploads/2013/11/facebook_x1.jpg) [23.03.2014]

Instagram:

<http://www.debaird.net/.a/6a00d8341c007953ef0192abdff760970d-800wi> [23.03.2014] Google+:

<http://jonbennallick.co.uk/wp-content/uploads/2012/11/GooglePlus-Logo-02.png>

[23.03.2014]

<http://www.droid-life.com/wp-content/uploads/2012/08/Google-Plus-Logo.png> [23.03.2014] YouTube:

[http://www.youtube.com/yt/brand/media/image/YouTube-icon-full\\_color.png](http://www.youtube.com/yt/brand/media/image/YouTube-icon-full_color.png) [23.03.2014]

<http://flipthemedia.com/wp-content/uploads/2013/03/youtube-logo2.jpeg> [23.03.2014]

MySpace:

<http://i.huffpost.com/gen/77027/original.jpg> [23.03.2014]

<http://www.officialpsds.com/images/thumbs/myspace-icon-psd41740.png> [23.03.2014]

Twitter:

<http://nickbaines.files.wordpress.com/2009/10/twitter-logo-1.jpg> [23.03.2014]

<http://upcity.com/blog/wp-content/uploads/2013/12/twitter-logo.png> [23.03.2014]

Skype:

[http://upload.wikimedia.org/wikipedia/commons/4/4b/Skype\\_Logo.png](http://upload.wikimedia.org/wikipedia/commons/4/4b/Skype_Logo.png) [23.03.2014] <http://www.b-mama.cz/fotky28948/skype-logo.png> [23.03.2014]

LinkedIn:

[http://www.gettysburg.edu/dotAsset/0bf7c0b7-b218-49ae-aa3a-](http://www.gettysburg.edu/dotAsset/0bf7c0b7-b218-49ae-aa3a-%20c45e75d1765e.png&random=33870)

[c45e75d1765e.png&random=33870](http://www.gettysburg.edu/dotAsset/0bf7c0b7-b218-49ae-aa3a-%20c45e75d1765e.png&random=33870) [23.03.2014]

<http://www.danpontefract.com/wp-content/uploads/2014/02/logo-linkedin.png> [23.03.2014]

Picasa:

[http://3.bp.blogspot.com/-](http://3.bp.blogspot.com/-gKFUGeO8T3Q/UOXL4ZsFOqI/AAAAAAAAAGo/AUCzsoRZPMo/s1600/Picasa-logo.jpg)

[gKFUGeO8T3Q/UOXL4ZsFOqI/AAAAAAAAAGo/AUCzsoRZPMo/s1600/Picasa-logo.jpg](http://3.bp.blogspot.com/-gKFUGeO8T3Q/UOXL4ZsFOqI/AAAAAAAAAGo/AUCzsoRZPMo/s1600/Picasa-logo.jpg) [23.03.2014] <http://tecnodaily.net/wp-content/uploads/2013/02/google-picasa-wallpaper-1.jpg> [23.03.2014] Pinterest: [https://pages.shanti.virginia.edu/Digital\\_Curation\\_Svc/files/2012/06/Pinterest.png](https://pages.shanti.virginia.edu/Digital_Curation_Svc/files/2012/06/Pinterest.png) [23.03.2014] [https://cdn1.iconfinder.com/data/icons/Pinterest/Pinterest\\_Logo.png](https://cdn1.iconfinder.com/data/icons/Pinterest/Pinterest_Logo.png) [23.03.2014] Flickr: <http://www.rootstofruits.biz/files/smicons/flickr.png> [23.03.2014] <http://communitymusicworks.typepad.com/.a/6a00d83455287c69e2011278fab0c228a4-800wi> [23.03.2014] Hlavná cesta: <http://eshop.znacenie.sk/images/produkt/a1284726944.jpg> [23.03.2014] Škoda: [http://upload.wikimedia.org/wikipedia/en/b/b5/Skoda\\_Auto\\_logo\\_\(2011\).svg](http://upload.wikimedia.org/wikipedia/en/b/b5/Skoda_Auto_logo_(2011).svg) [23.03.2014] Stop: <http://mattwilsonpersonaltraining.files.wordpress.com/2014/02/stop-circle-hand1.jpg> [23.03.2014] Štátny znak Českej republiky: [http://www.mzv.cz/public/ca/a5/9e/126929\\_14883\\_Velky\\_statni\\_znak.jpg](http://www.mzv.cz/public/ca/a5/9e/126929_14883_Velky_statni_znak.jpg) [23.03.2014] Photoshop: <http://prolificphoto.com/wp-content/uploads/2013/01/Adobe-Photoshop-Logo.png> [23.03.2014] Apple: <http://archiveteam.org/images/1/15/Apple-logo.jpg> [23.03.2014] Pokec: <http://pokec.azet.sk/> [23.03.2014] TvJoj: <http://www.dvbtmalacky.estranky.cz/img/original/8/logo-tv-joj.jpg> [24.03.2014] Windows:

[http://img.alza.cz/Foto/LegendFoto/510617\\_3.png](http://img.alza.cz/Foto/LegendFoto/510617_3.png) [24.03.2014]

Gmail:

<http://androidportal.zoznam.sk/wp-content/uploads/2013/12/gmail-logo.jpg> [24.03.2014] Google translate:

[http://icons.iconarchive.com/icons/marcus-roberto/google-play/512/Google-Translate](http://icons.iconarchive.com/icons/marcus-roberto/google-play/512/Google-Translate-icon.png)[icon.png](http://icons.iconarchive.com/icons/marcus-roberto/google-play/512/Google-Translate-icon.png) [24.03.2014]

Ostatné obrázky sú vlastné zdroje, ktoré boli vytvorené v grafickom editore.